Блокирование противоправных контентов в сети Интернет при помощи ресурсов Роскомнадзора

УПРАВЛЕНИЕ ПО КОНТРОЛЮ ЗА ОБОРОТОМ НАРКОТИКОВ ГУ МВД РОССИИ ПО СВЕРДЛОВСКОЙ ОБЛАСТИ

## **Б Л О К И Р О В А Т Ь**

**при помощи ресурсов Роскомнадзора аккаунты в соцсетях и сайты, занимающиеся сбытом и пропагандой синтетических наркотиков, в России может К А Ж Д Ы Й**

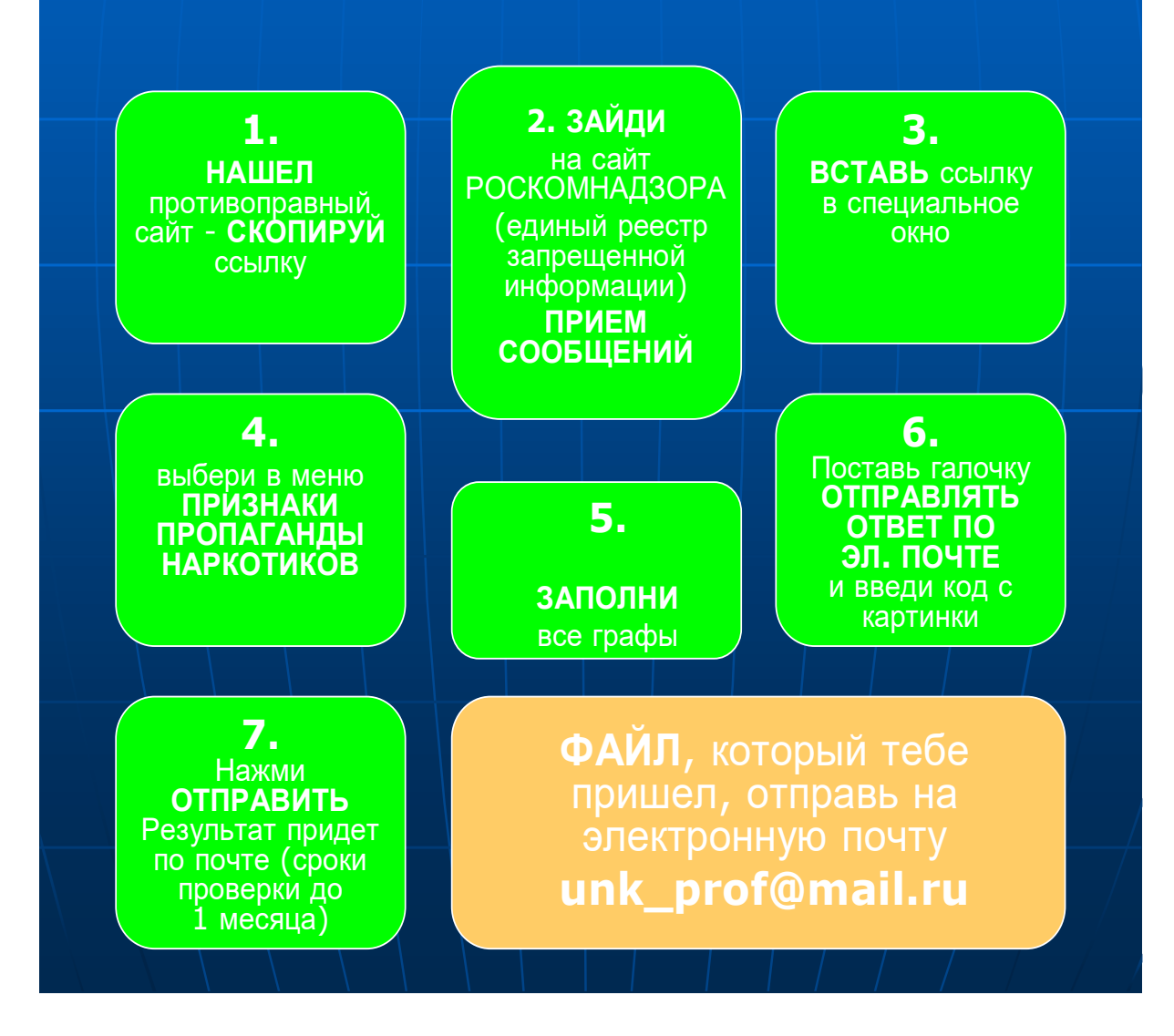